## **command - hideDimLayer**

## : [command - showDimLayer](https://synapeditor.com/docs/display/SE/command+-+showDimLayer)

## **Parameters:**

.

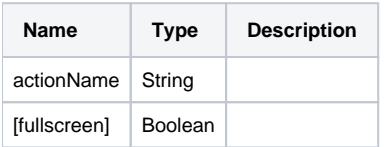

## **Example:**

```
editor.execCommand('hideDimLayer'); // 
editor.execCommand('hideDimLayer', true); //
```